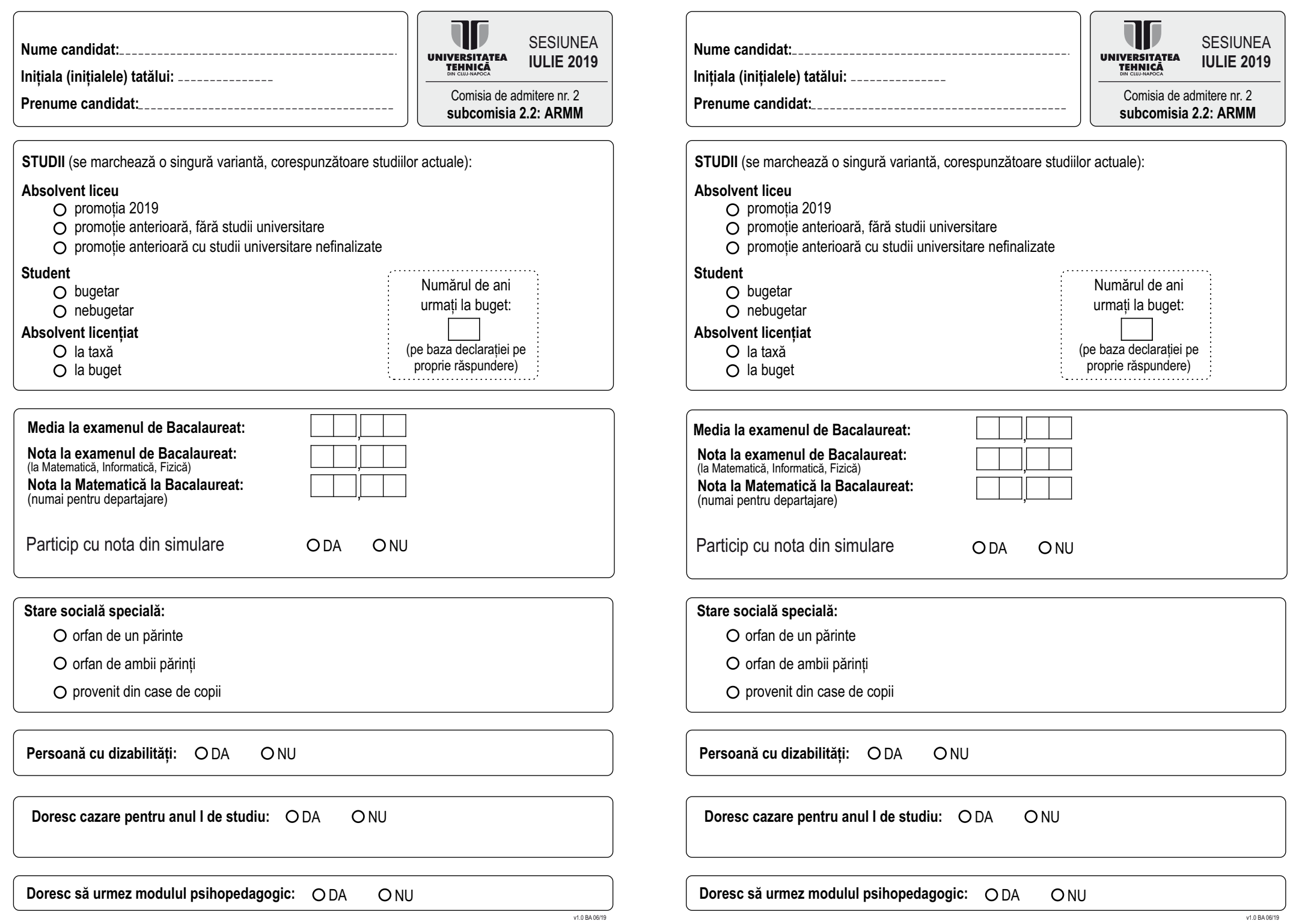

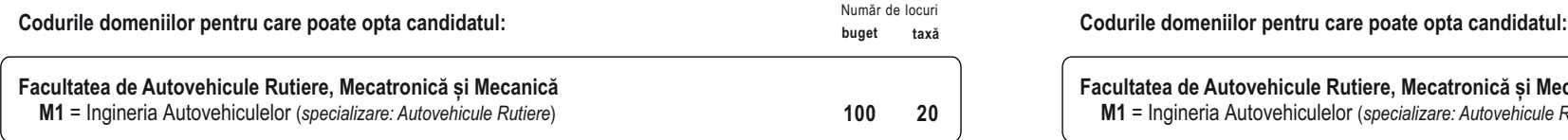

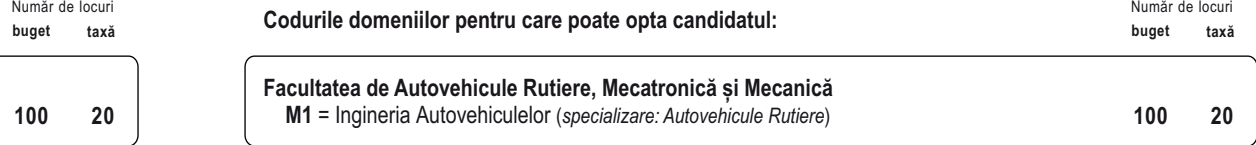

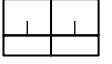

Lista opțiunilor: (Marcați opțiunile dorite la TAXĂ cu X sub codul domeniului, iar sub cele la buget nu puneți nimic.):<br>
Lista opțiunilor: (Marcați opțiunilor: (Marcați opțiunilor: Marcați opțiunilor: (Marcați opțiunile do